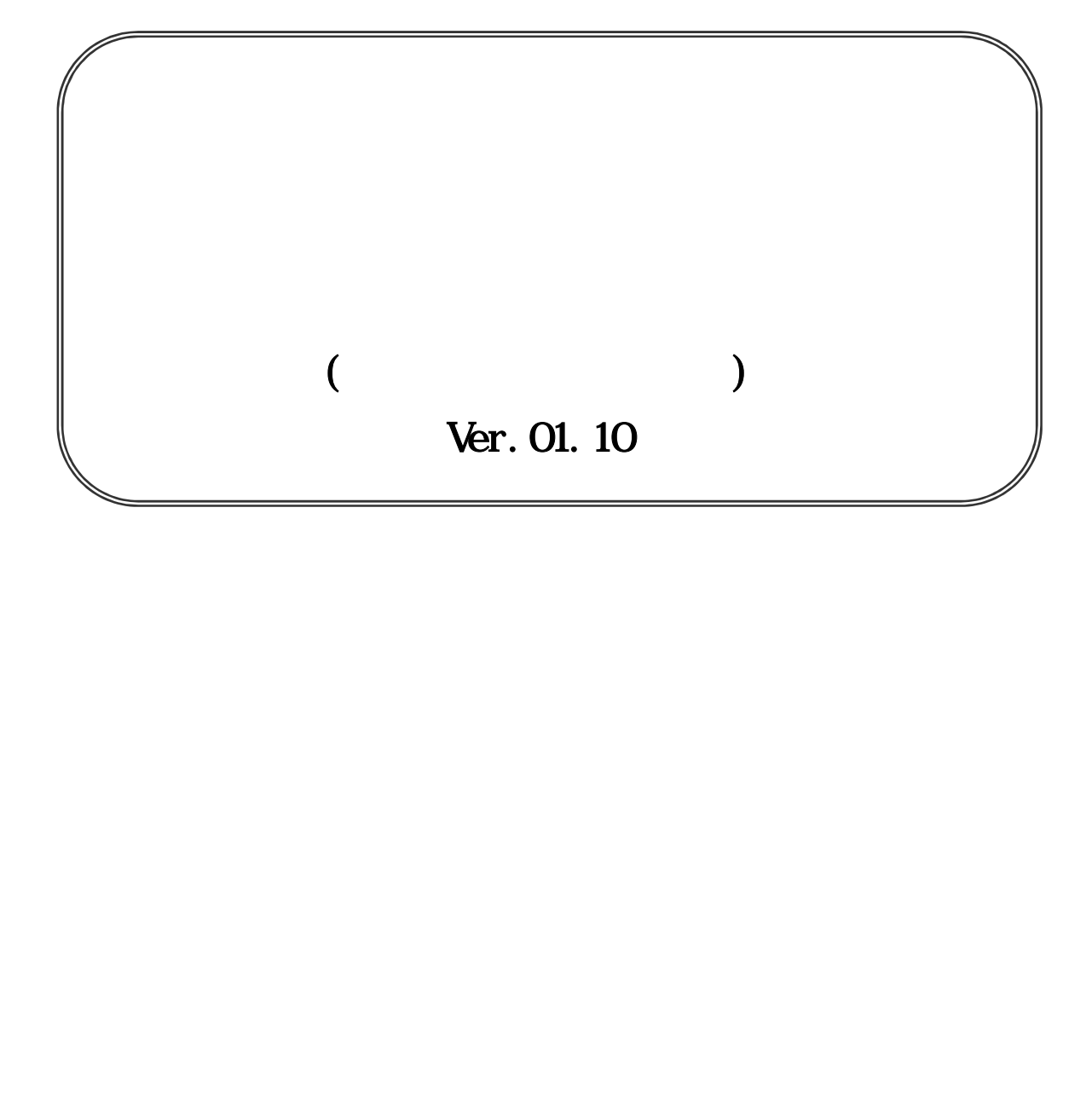

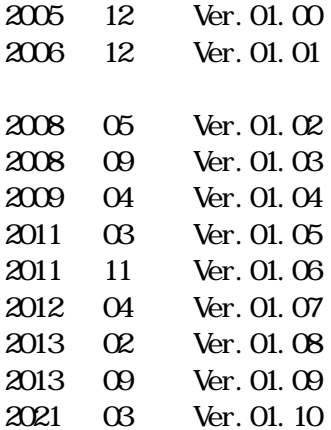

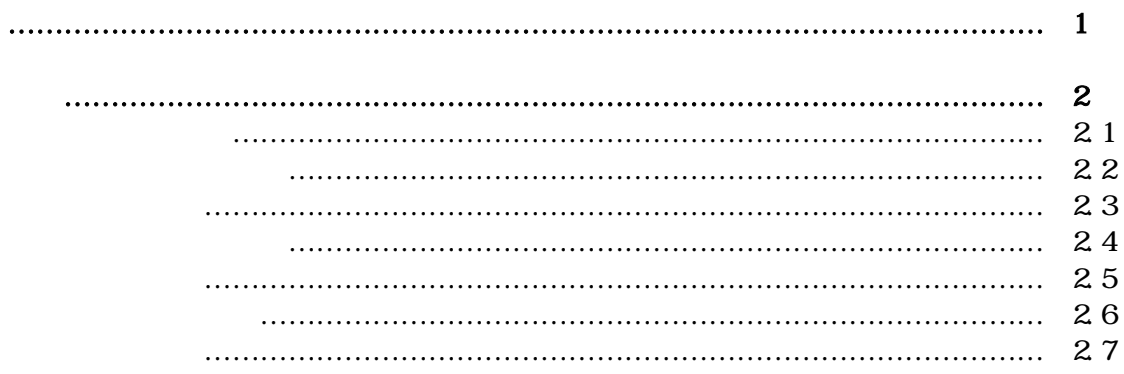

)

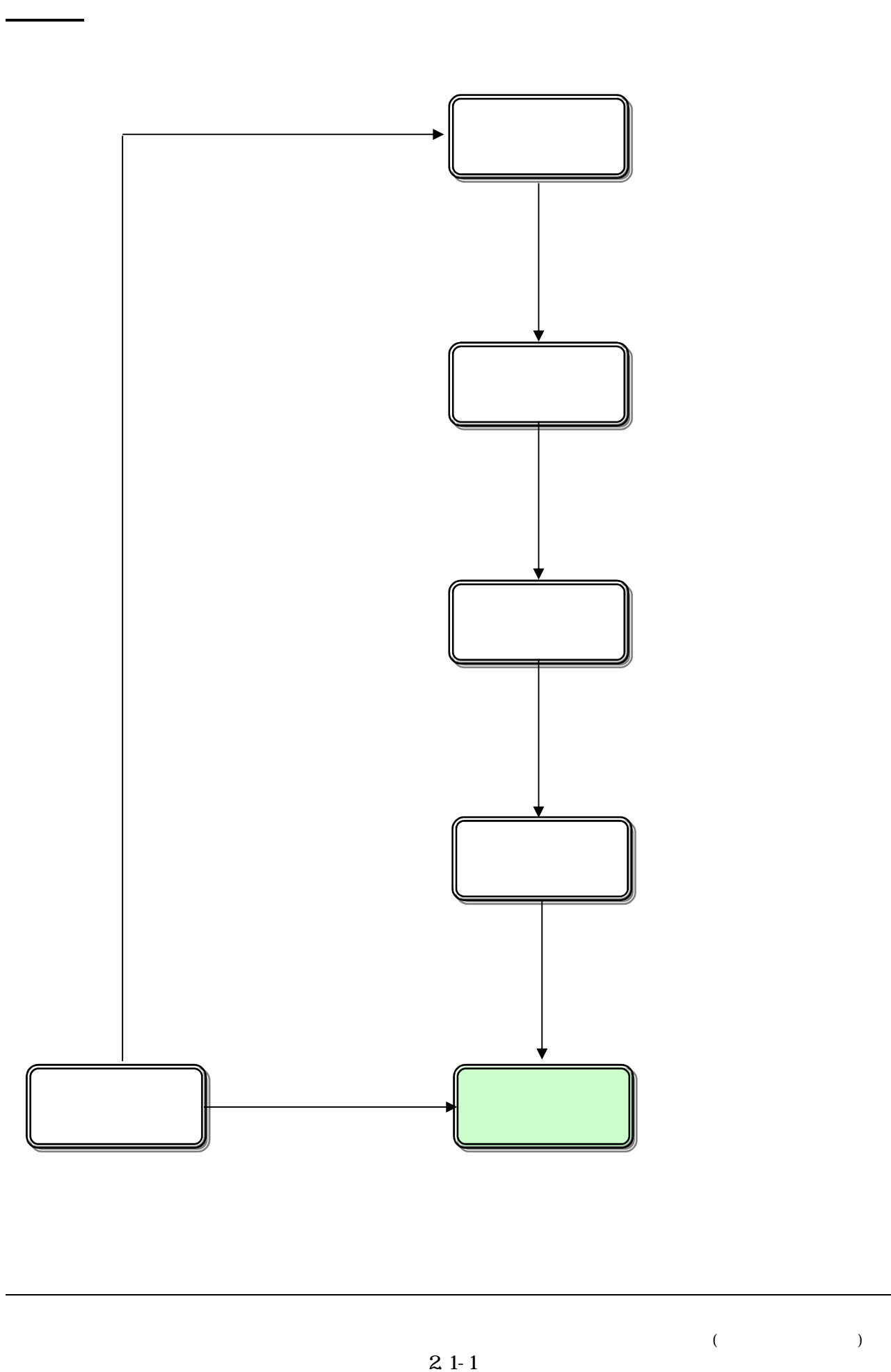

 $\overline{\mathcal{C}}$ 

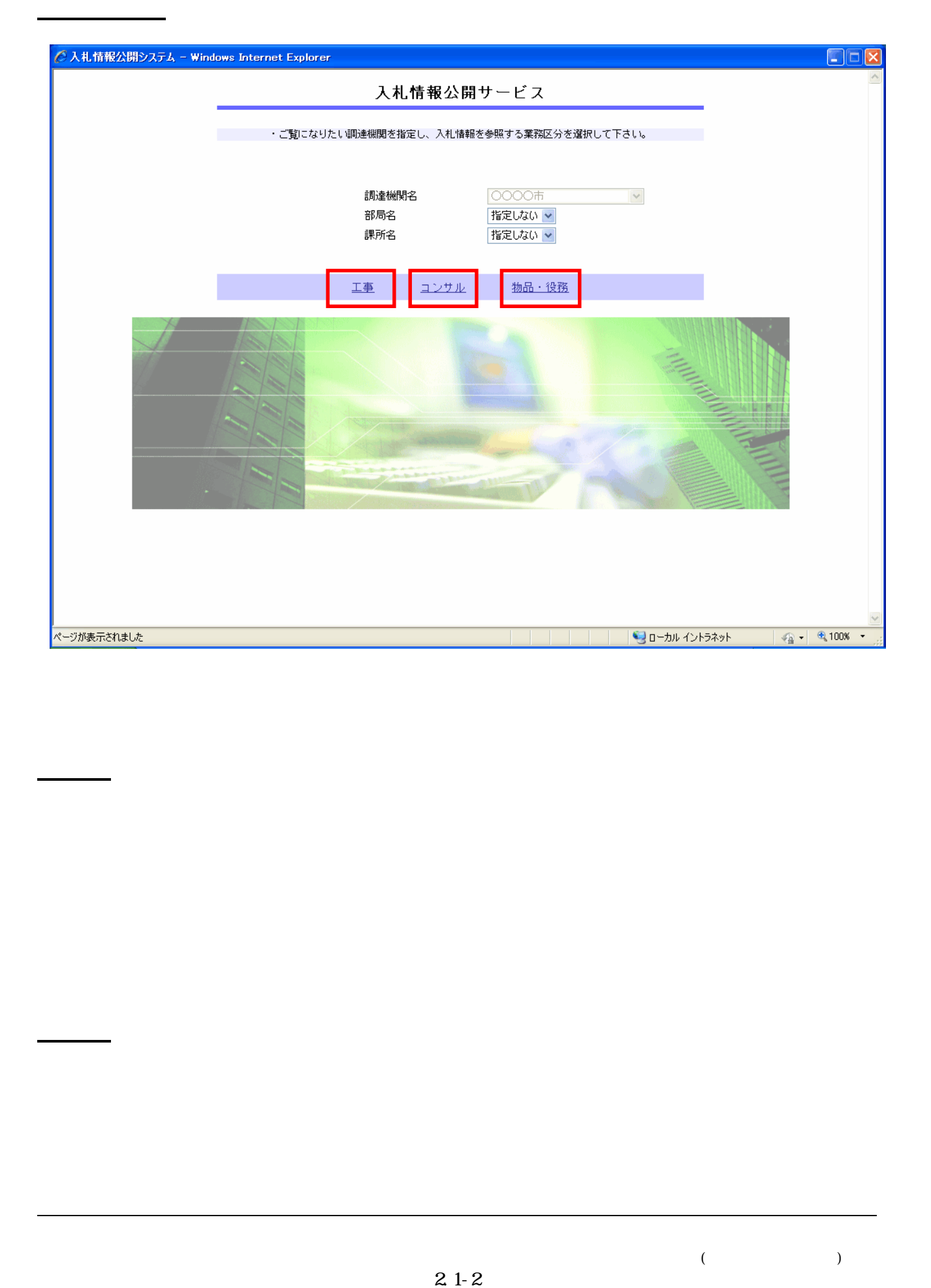

 $\left($ 

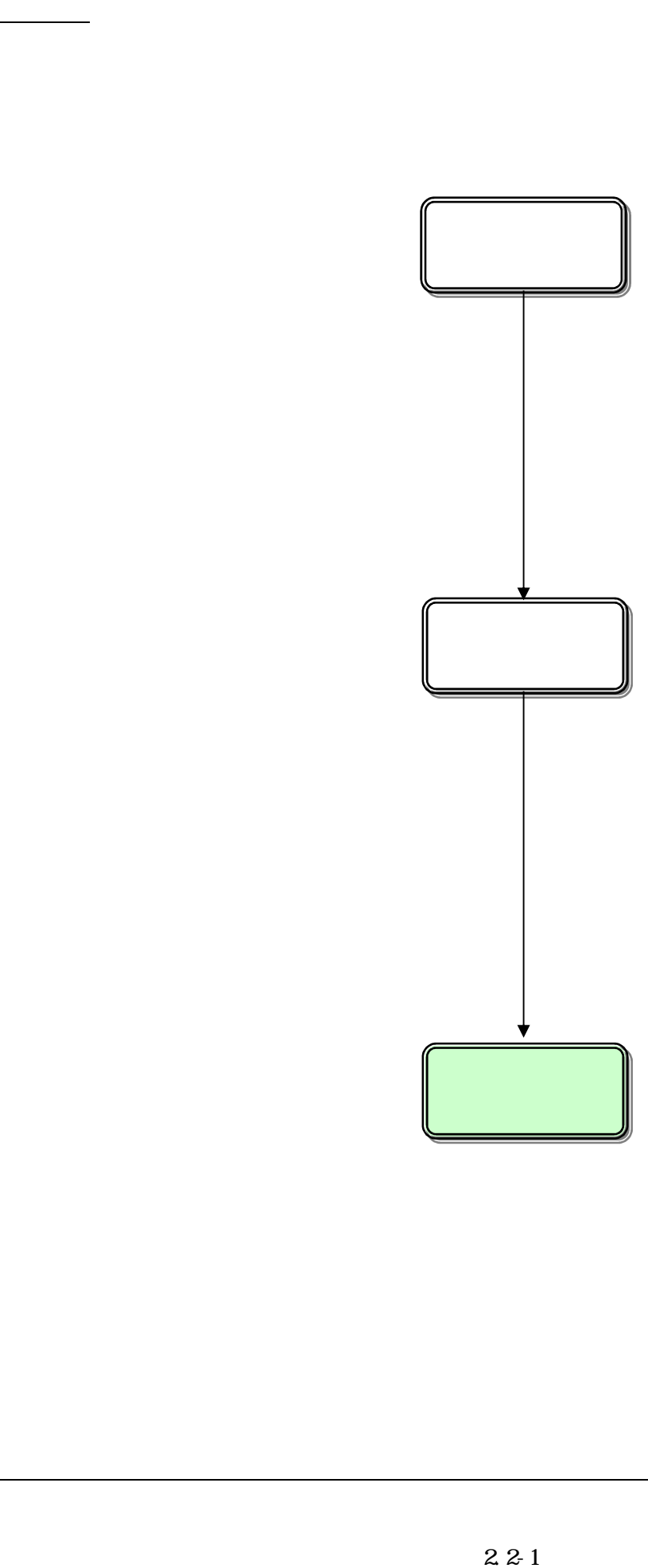

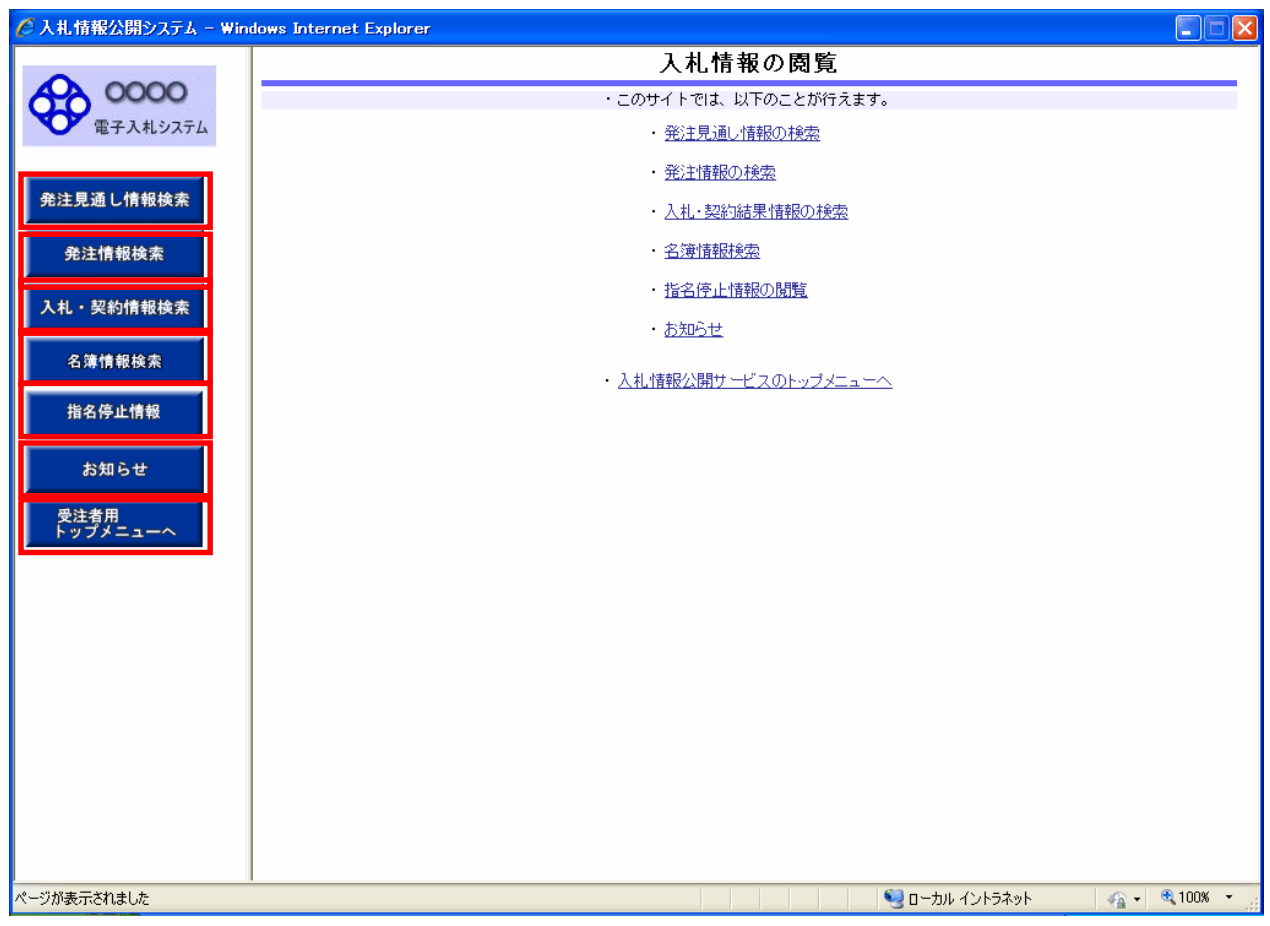

# $22 - 2 = 2$ 3 ⑤【指名停止情報】リンク ⑥【お知らせ】リンク ⑦【入札情報公開サービスのトップメニューへ】リンク

 $\,$  )  $\,$ 

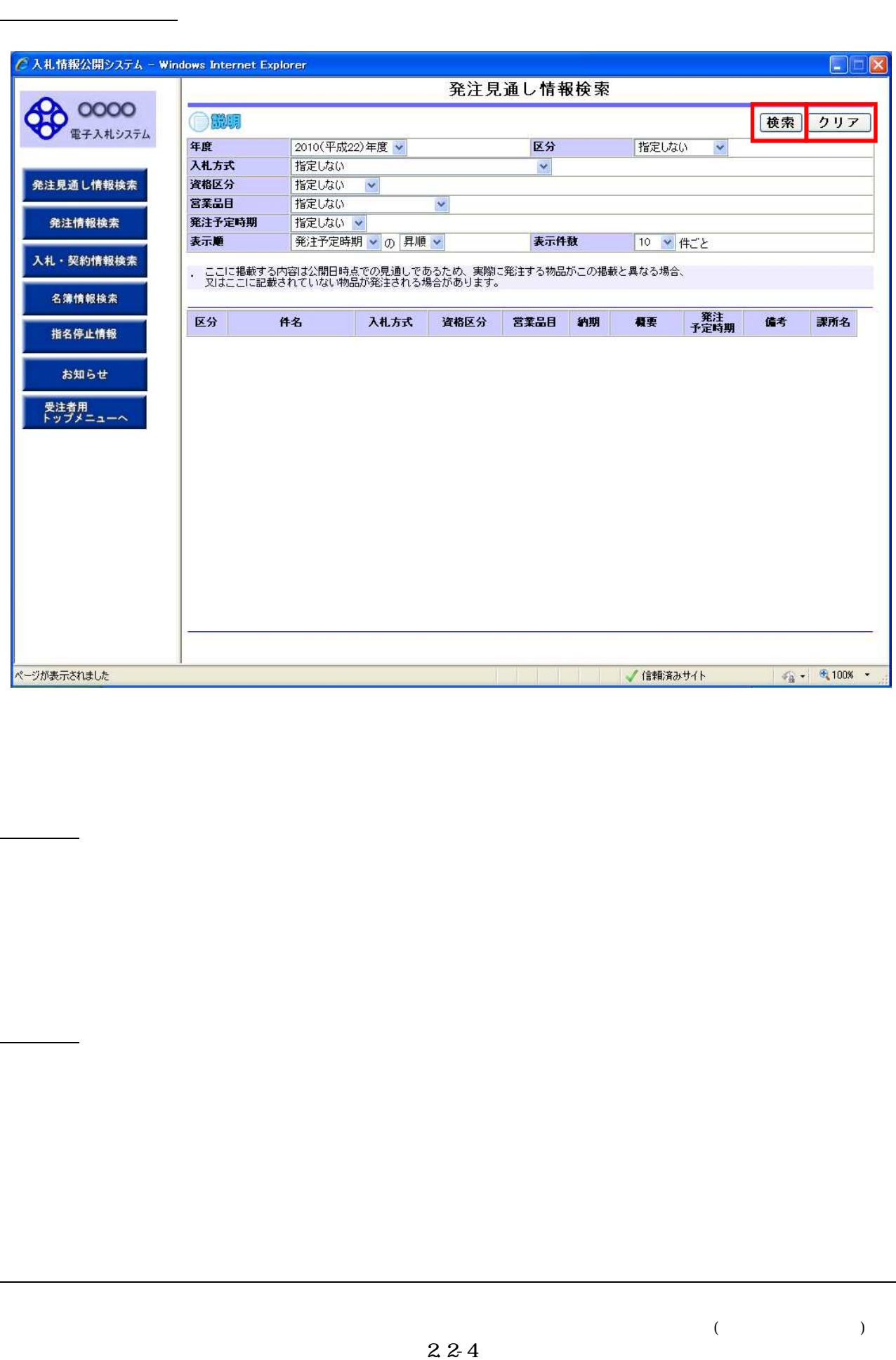

 $($ 

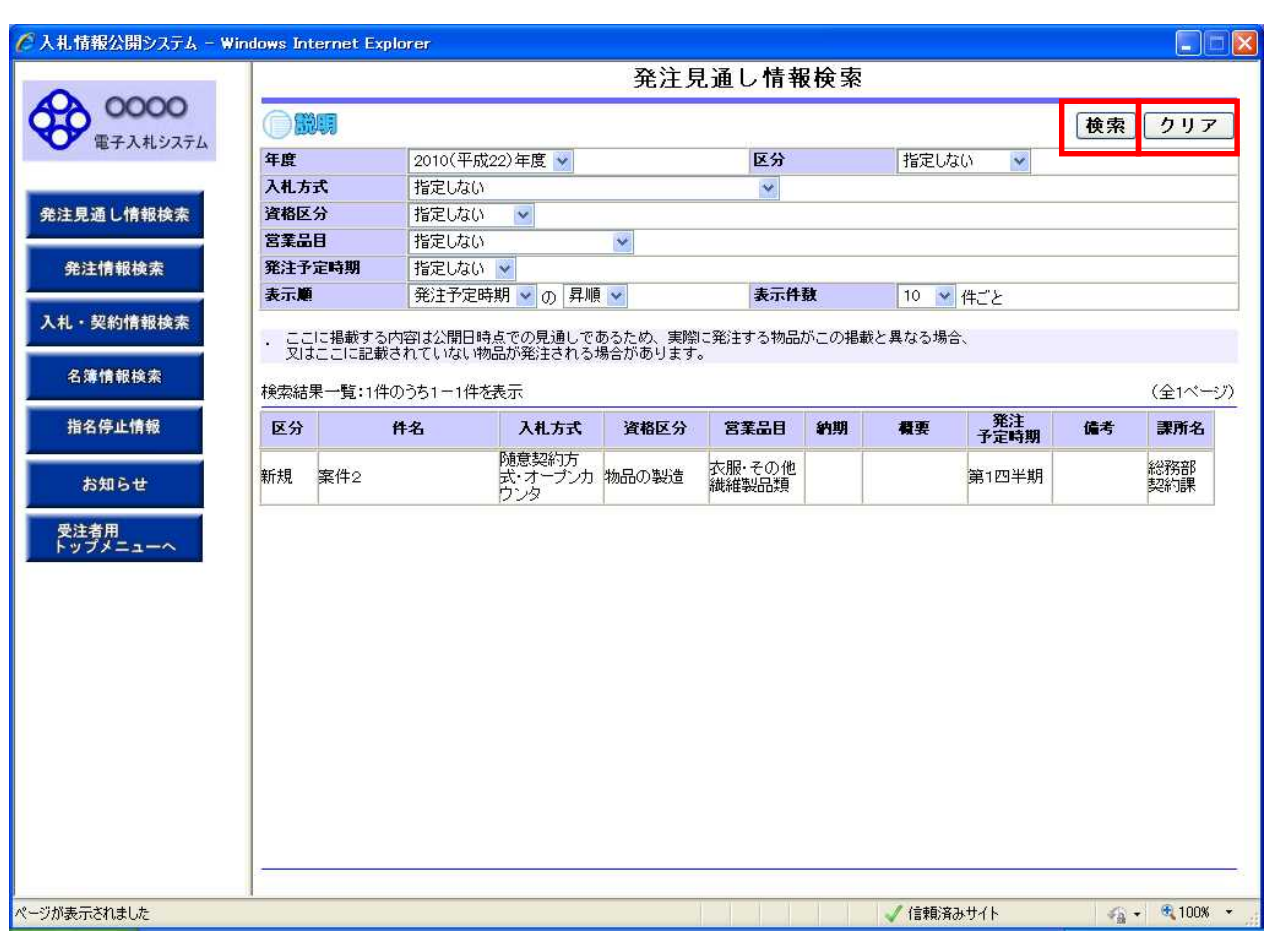

 $\overline{\mathcal{C}}$ 

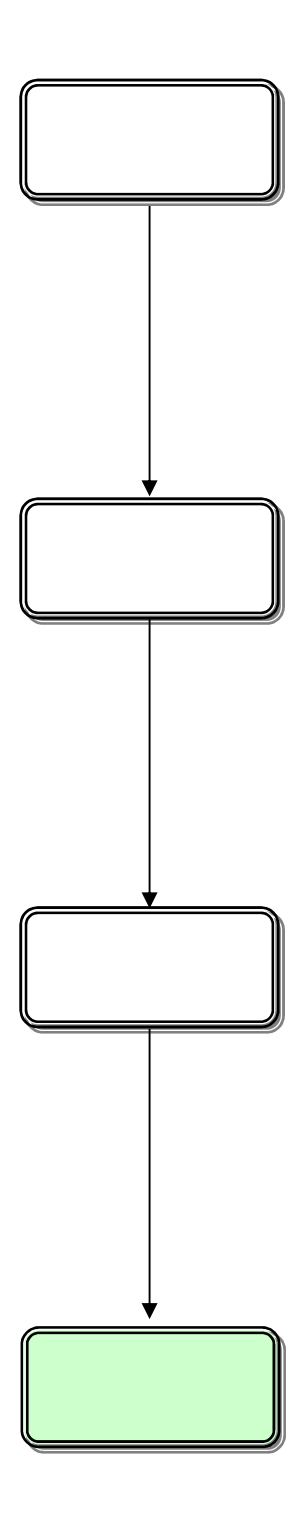

 $($ 

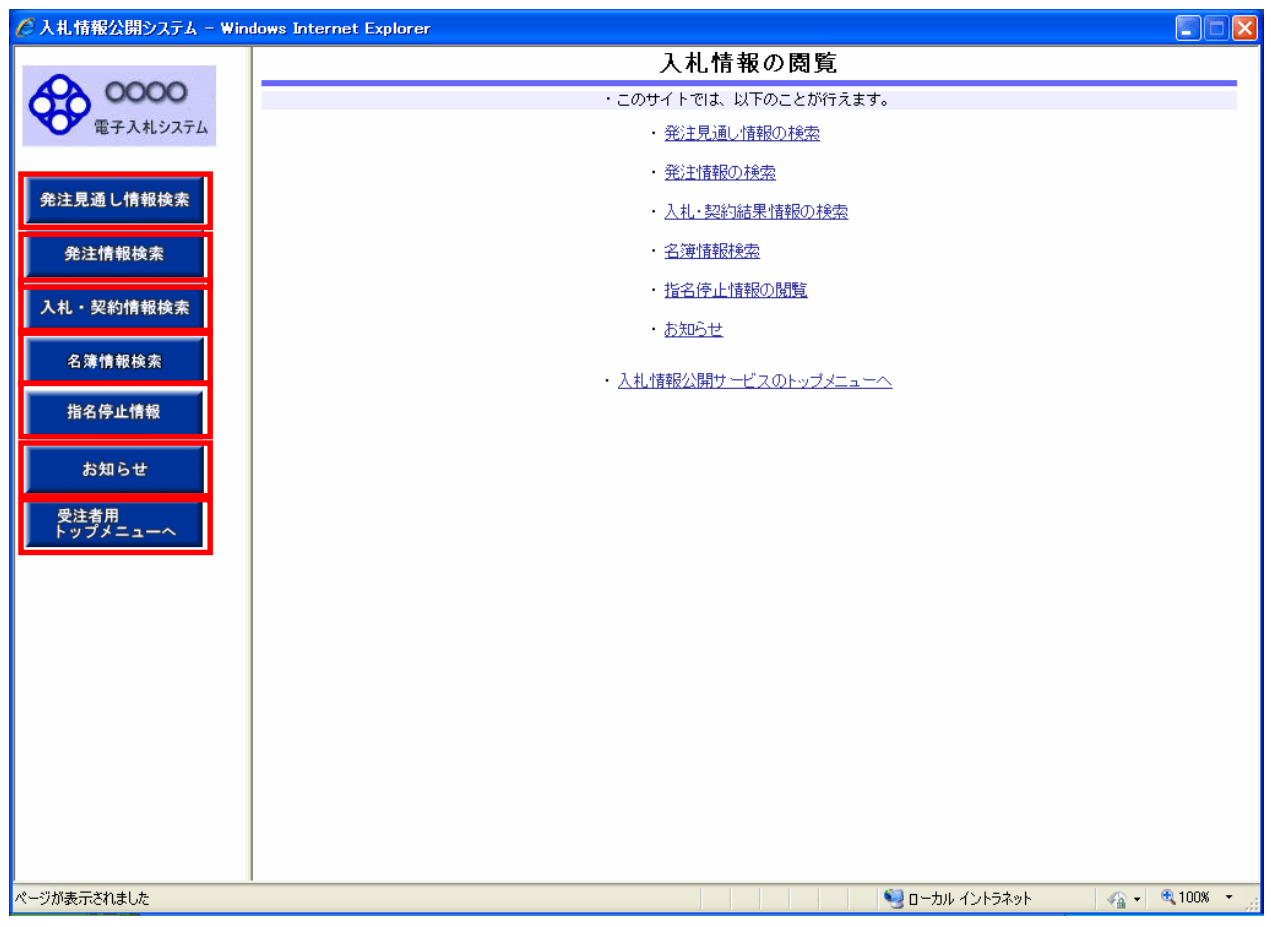

# 23 3 ⑤【指名停止情報】リンク ⑥【お知らせ】リンク ⑦【入札情報公開サービスのトップメニューへ】リンク

 $\,$  )  $\,$ 

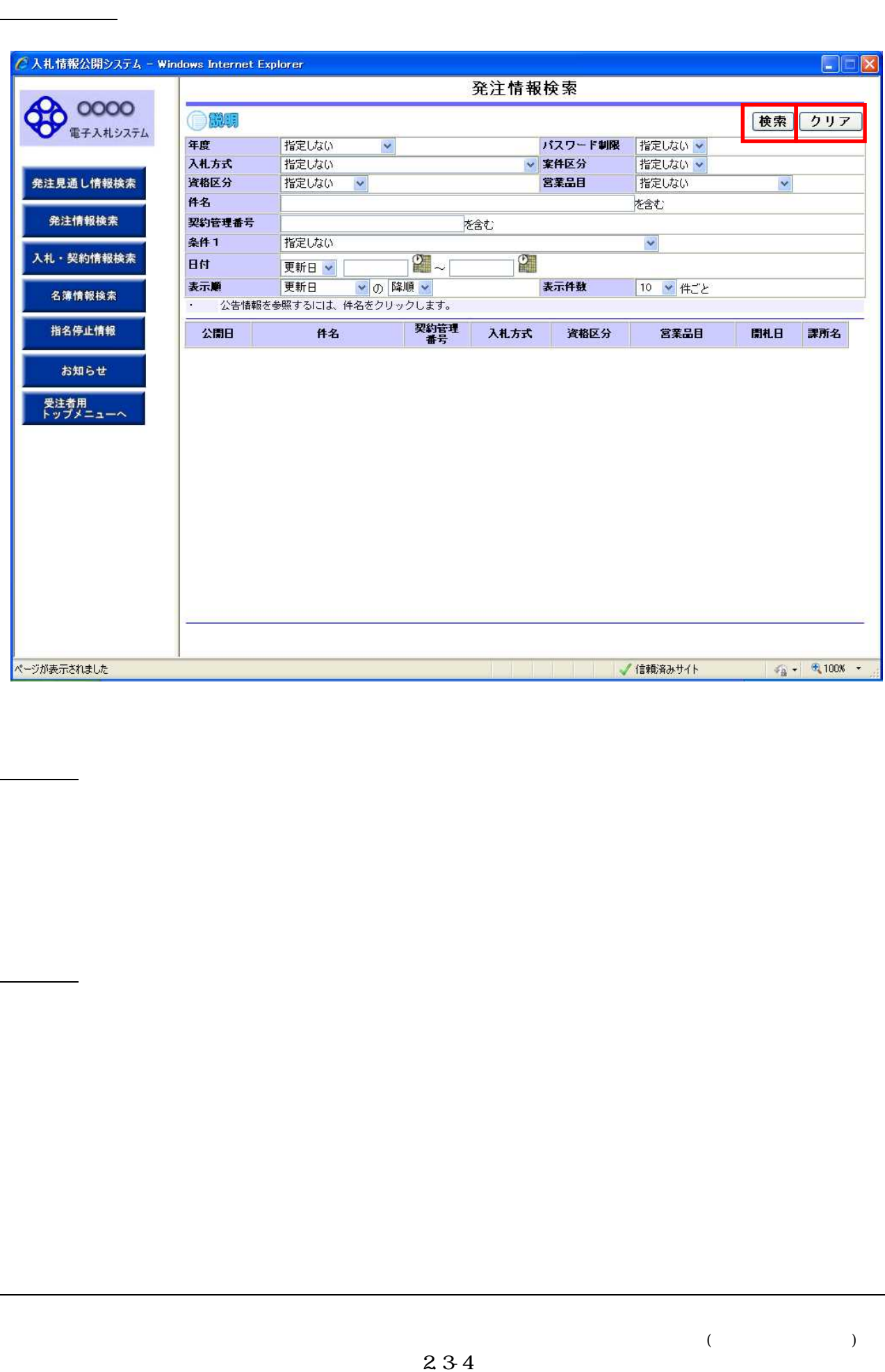

 $\left($ 

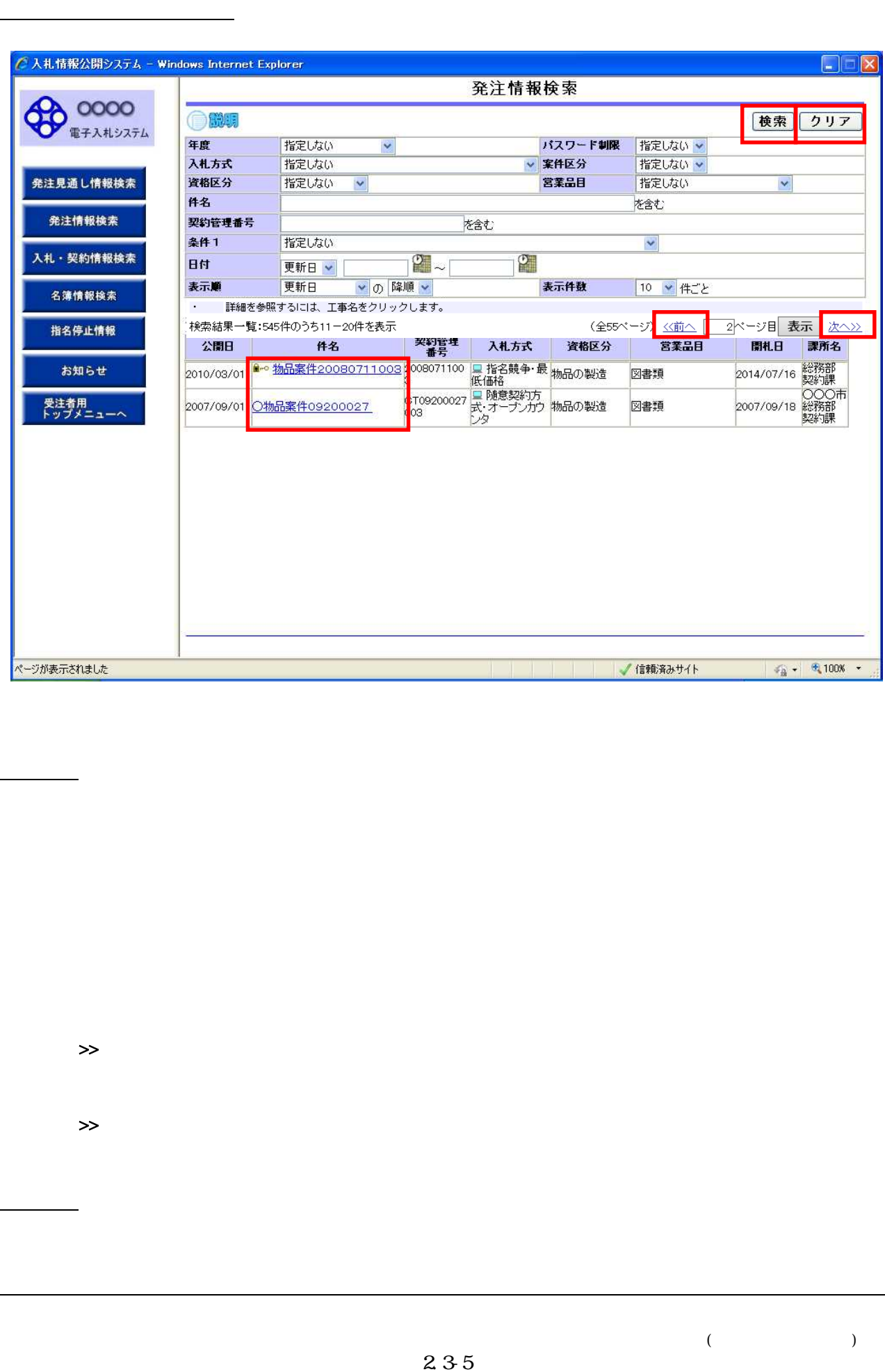

 $\left($ 

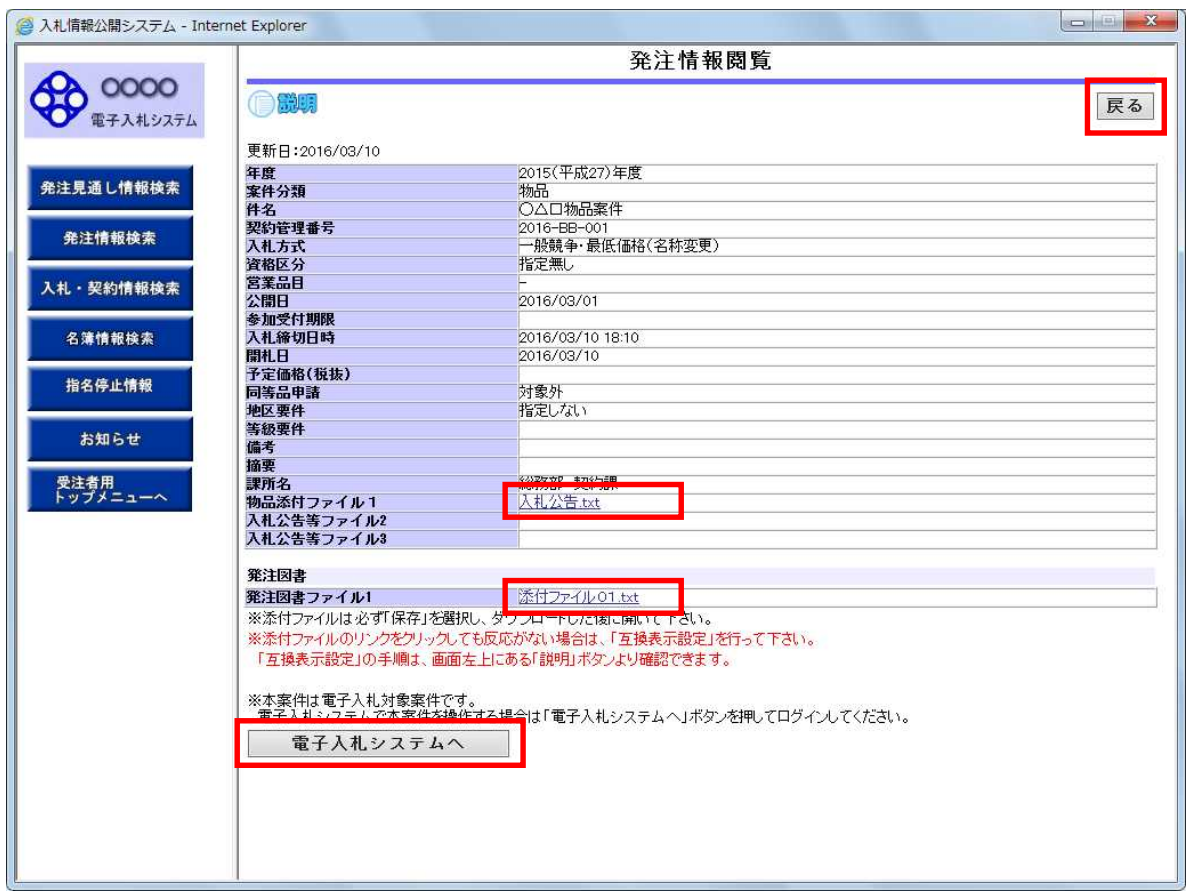

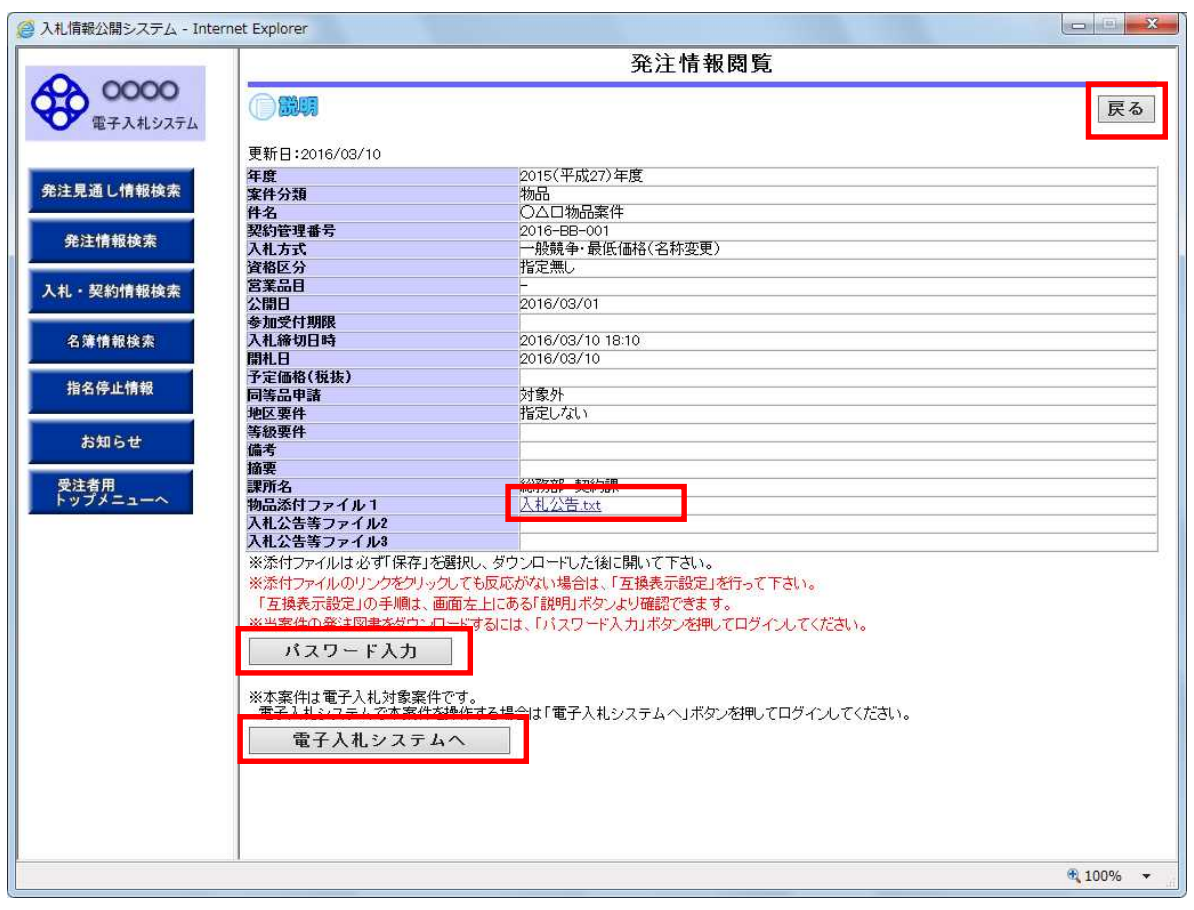

 $($ 

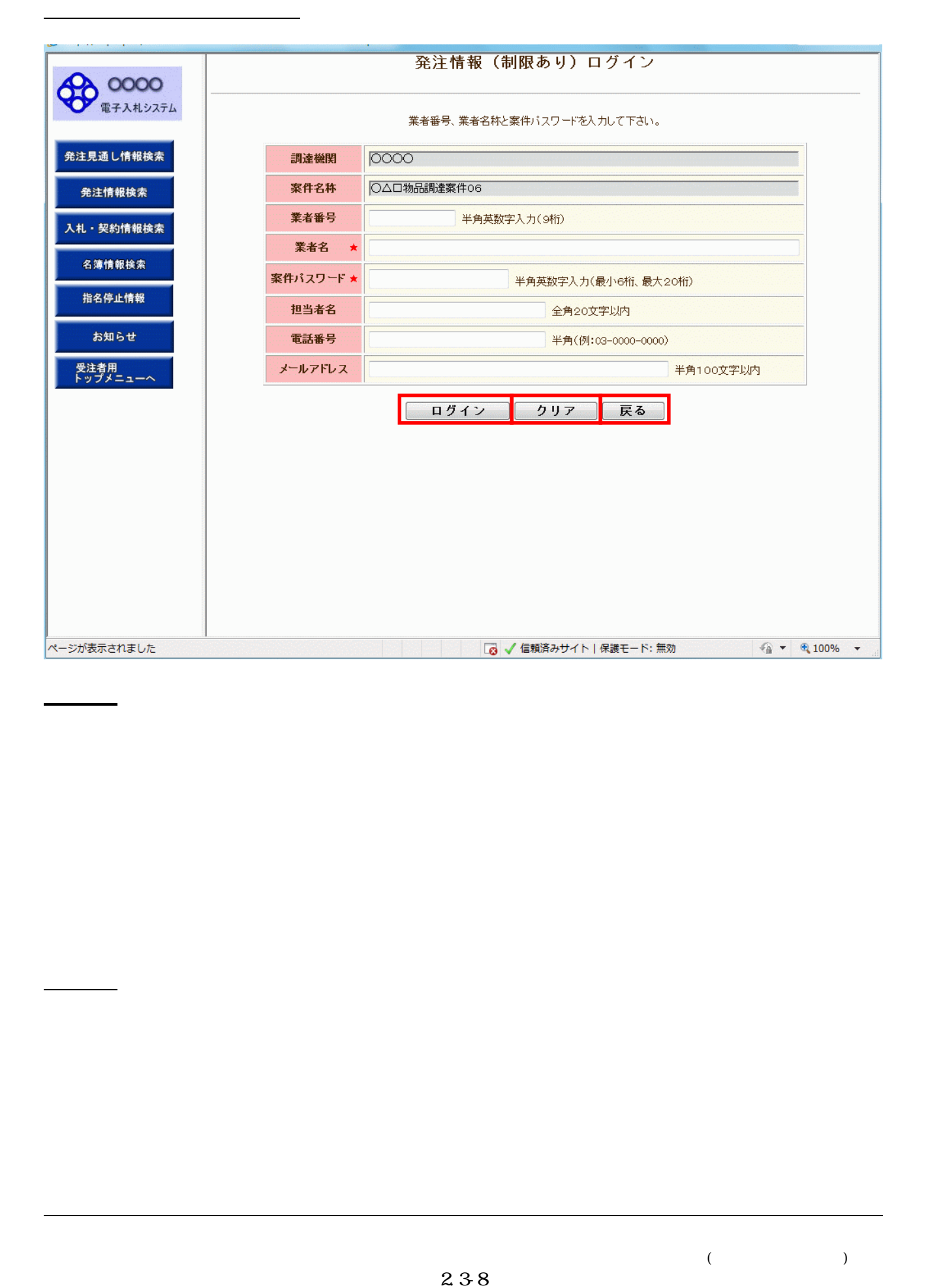

)

(

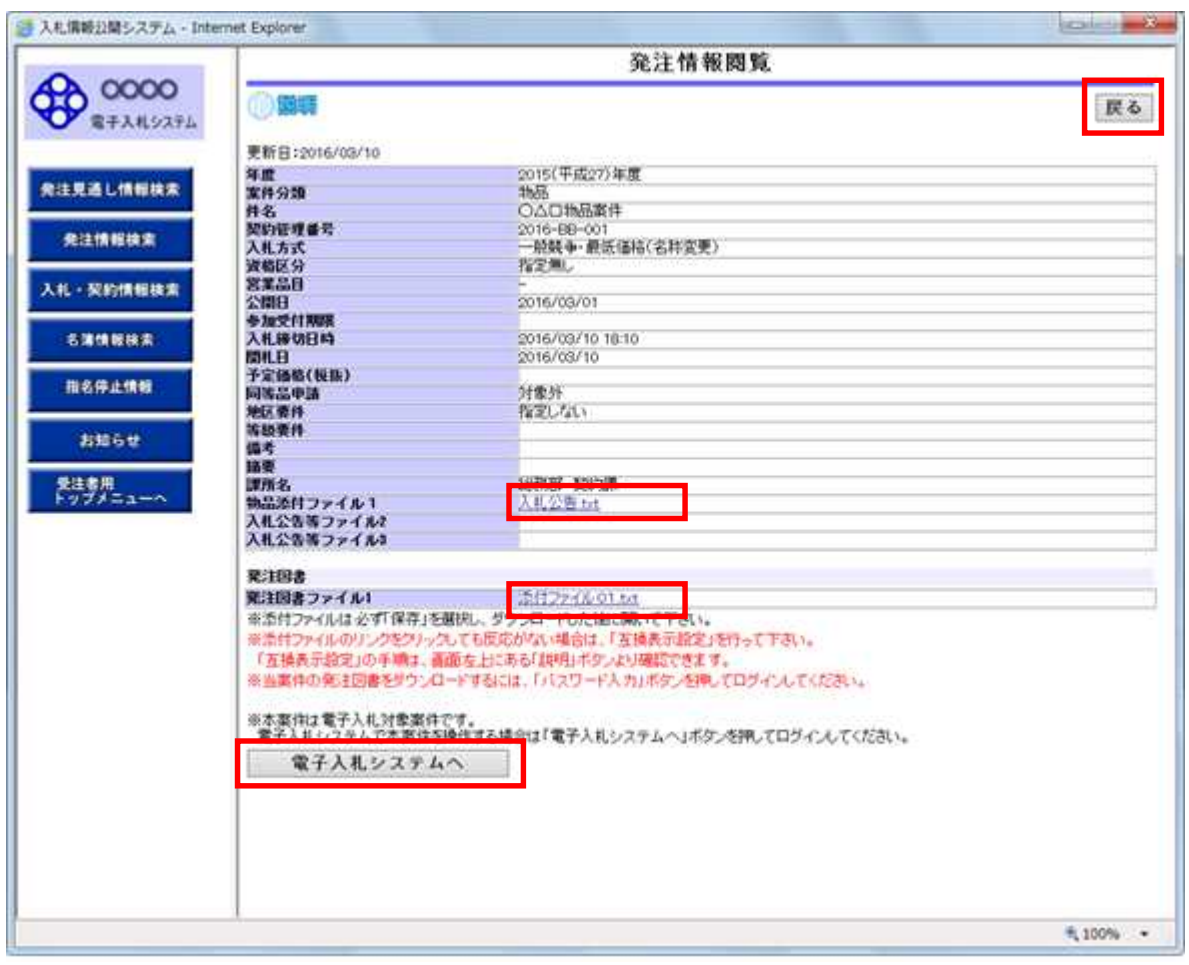

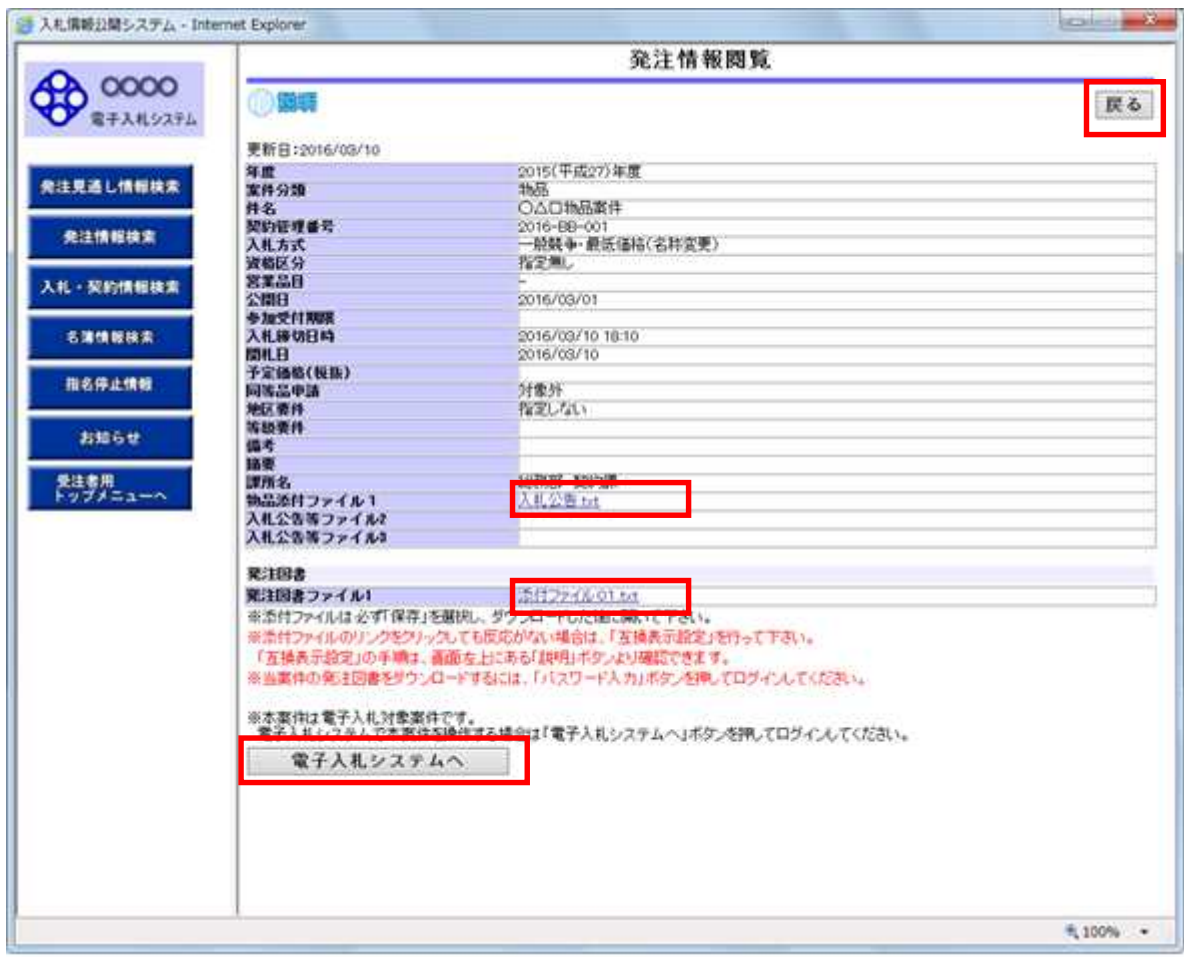

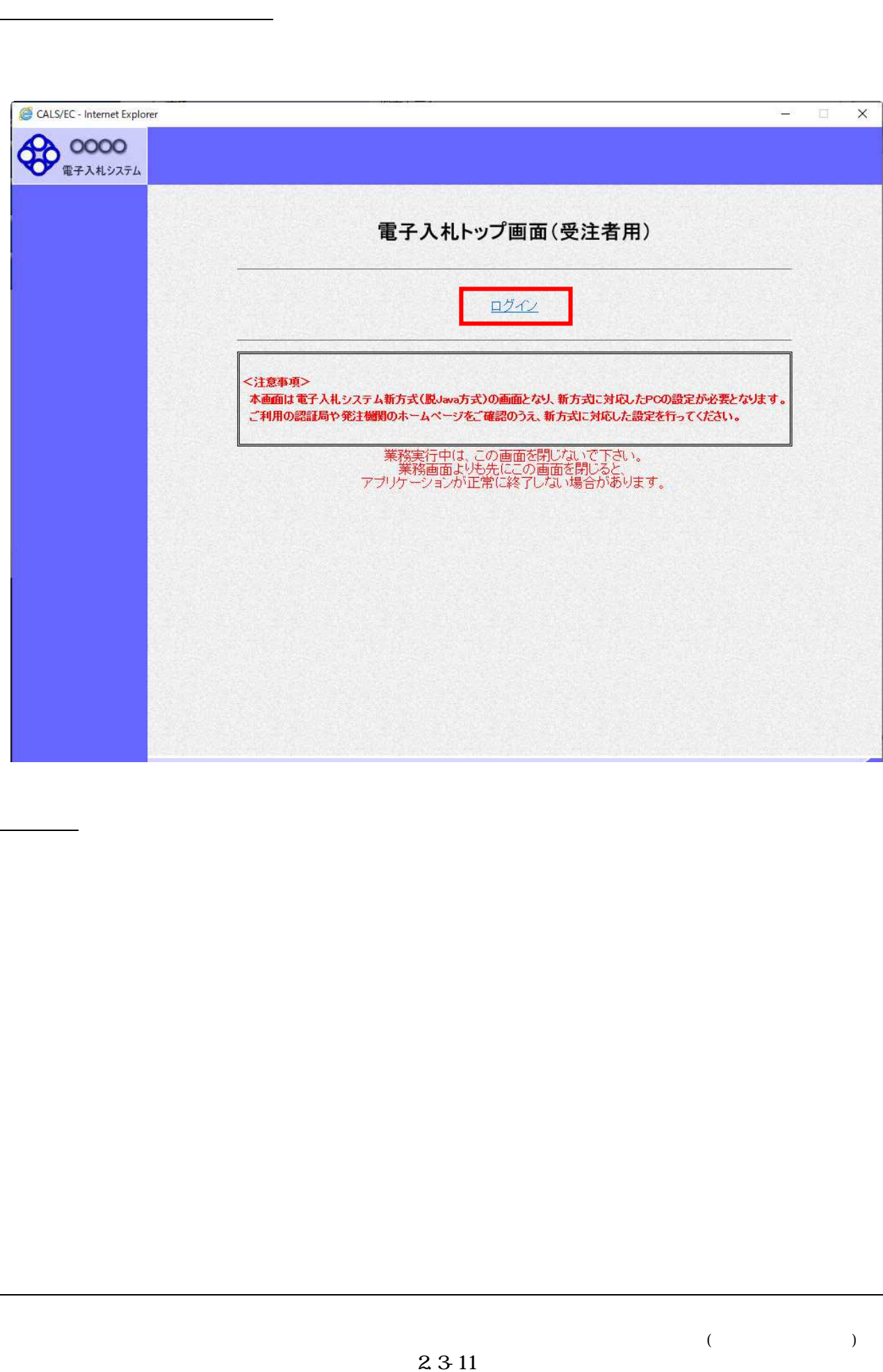

 $\left($ 

PIN

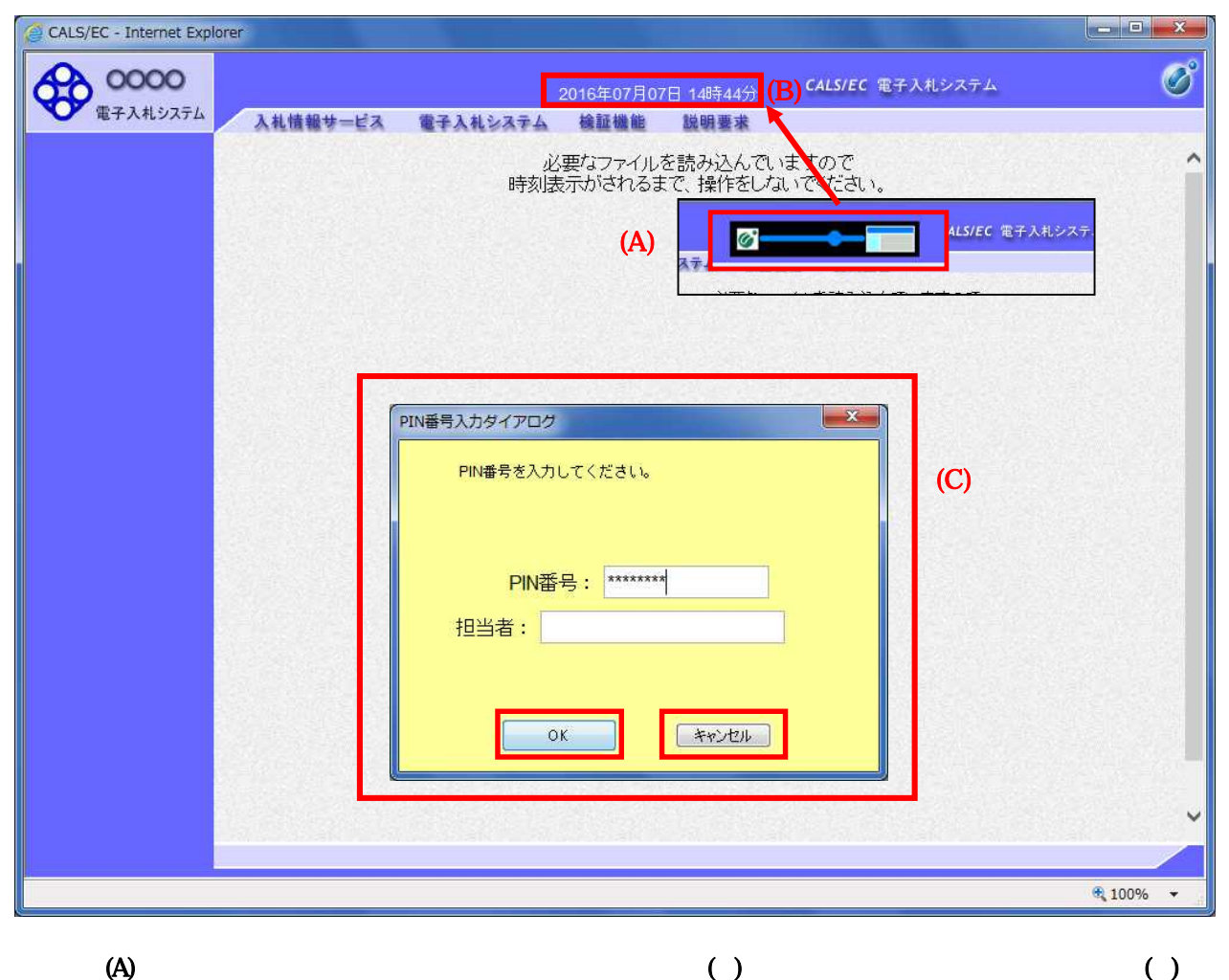

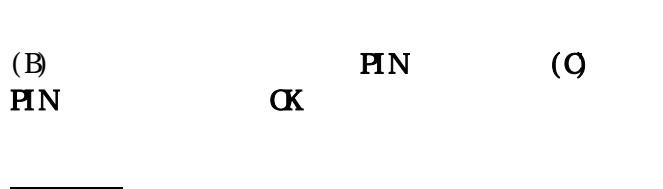

PIN

PIN

 $($ 

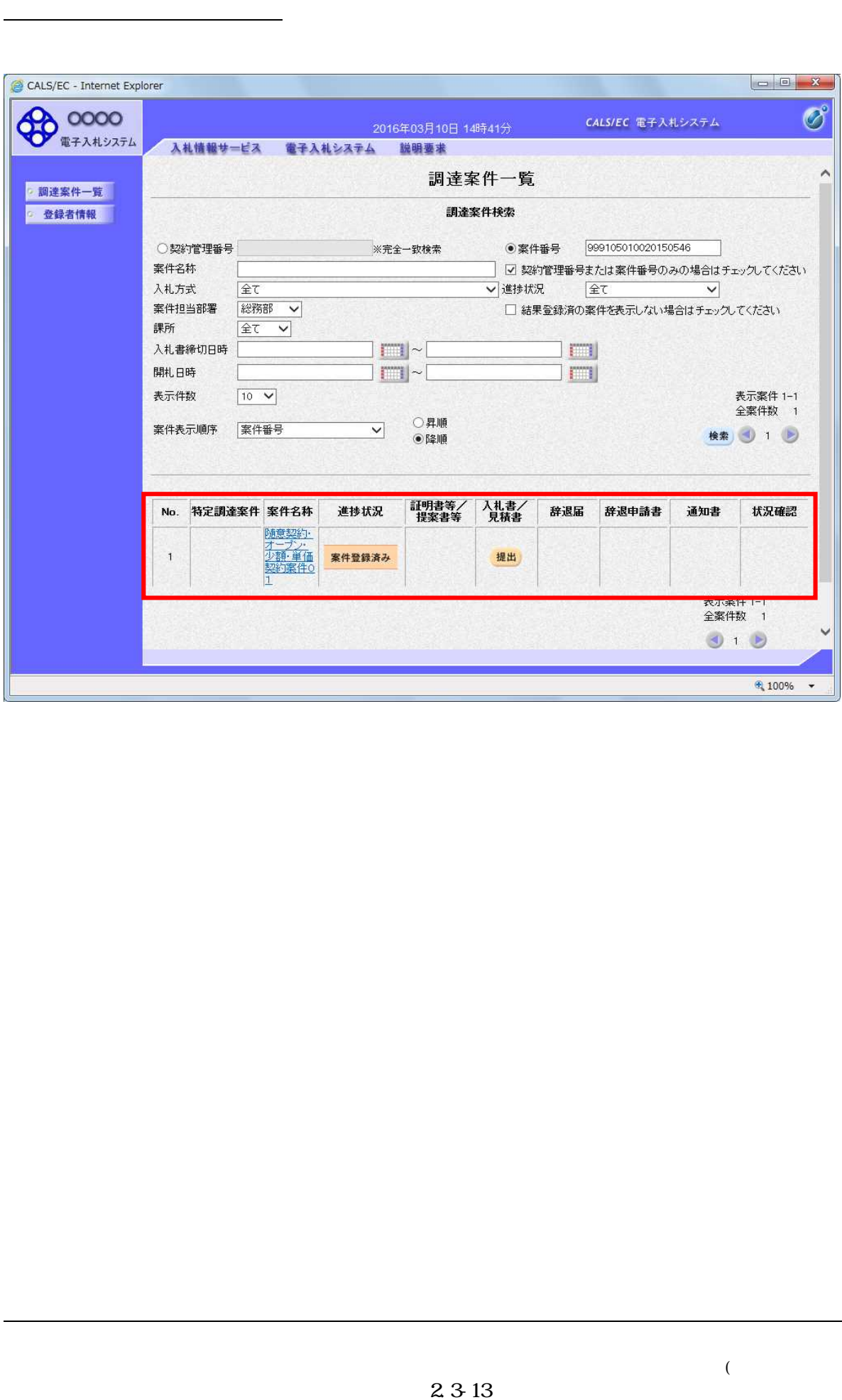

 $\left($ 

 $\overline{(\ }$ 

 $\,$   $)$ 

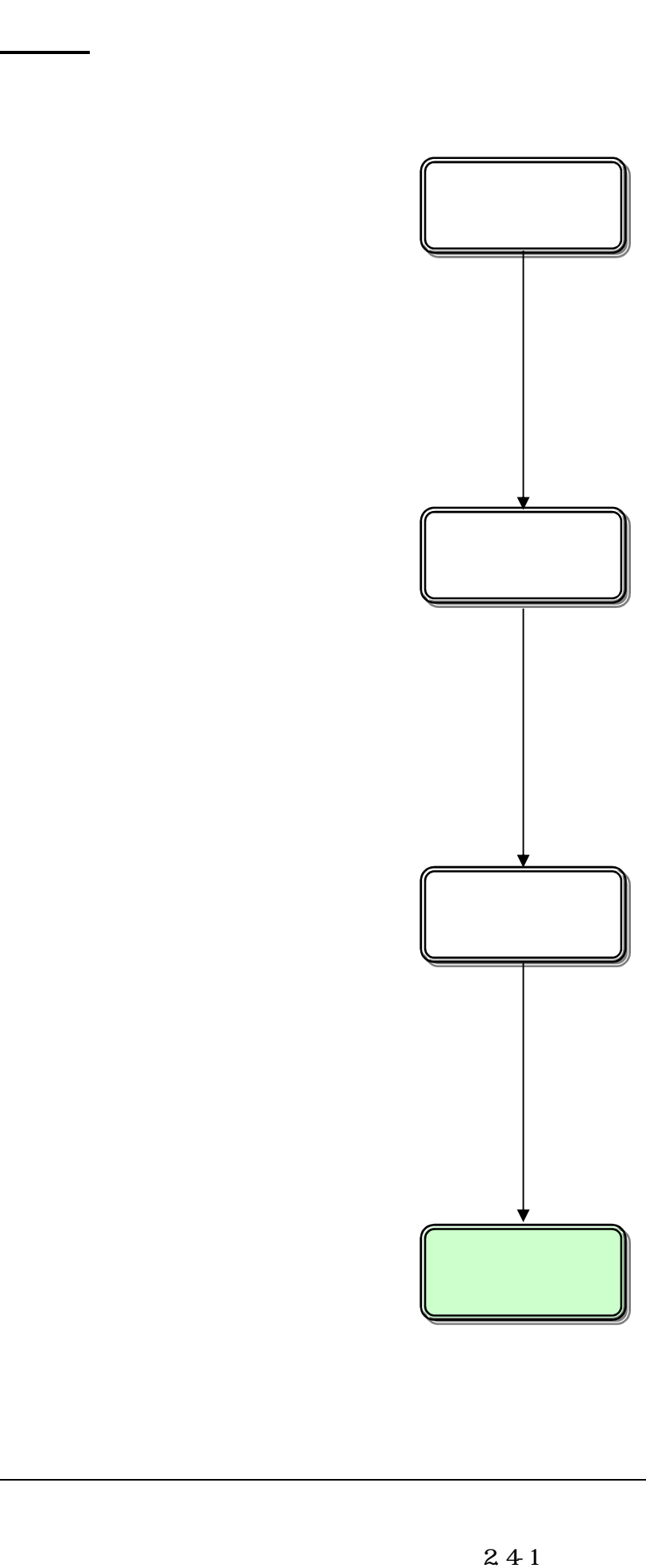

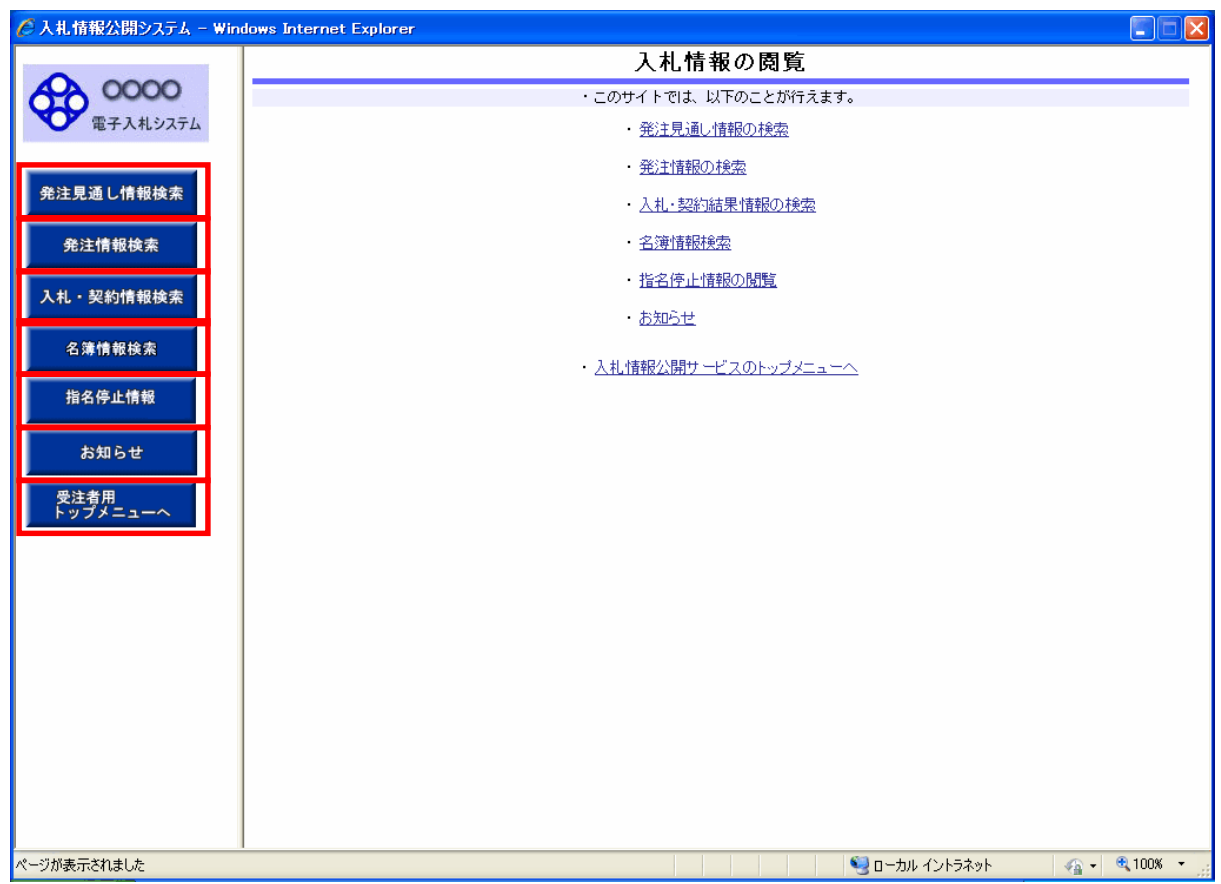

# 24  $\overline{\phantom{a}}$

 $\,$  )  $\,$ 

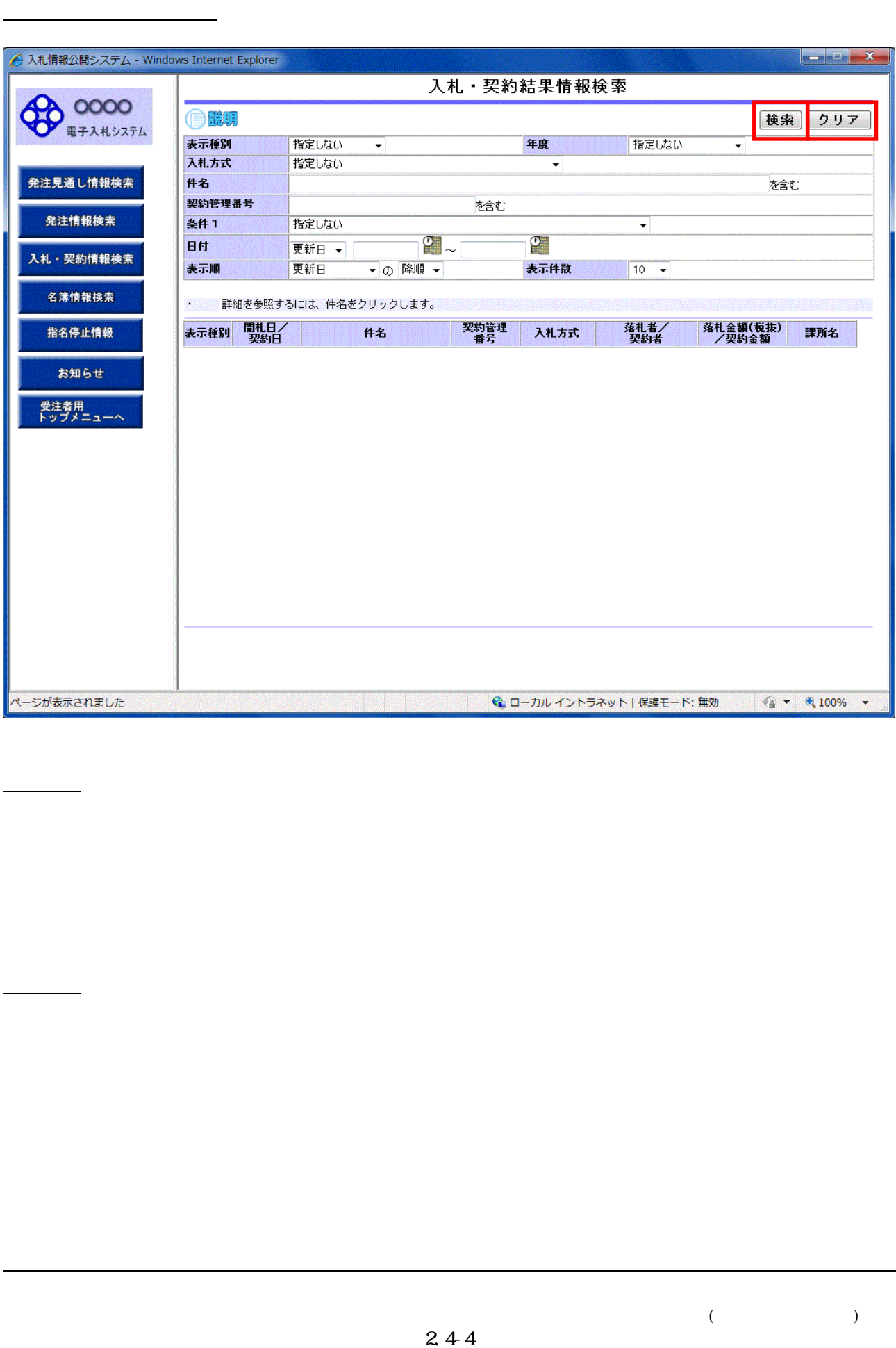

 $\left($ 

)

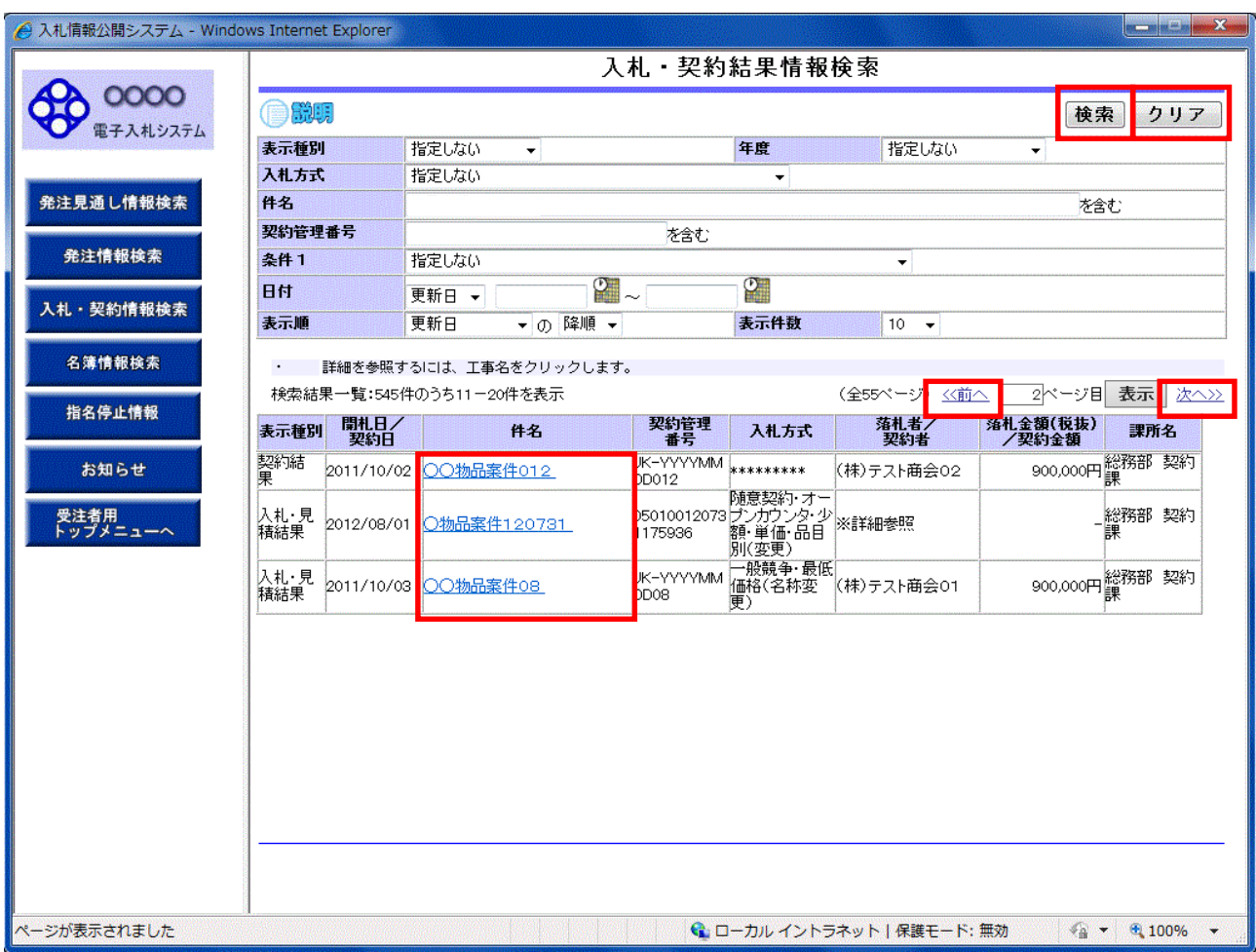

 $\gg$ 

操作説明

 $\gg$ 

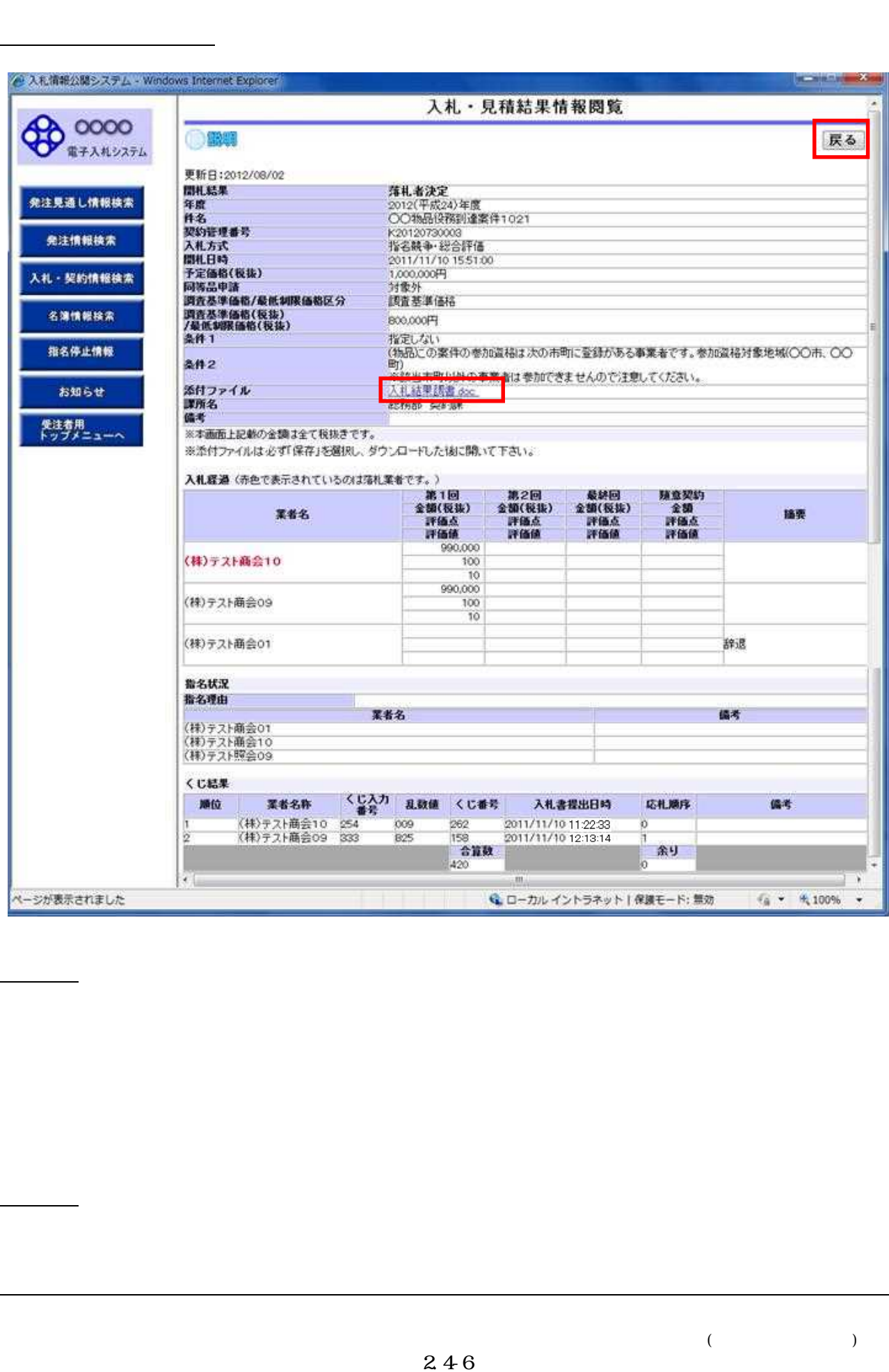

 $($ 

### 2 . 5

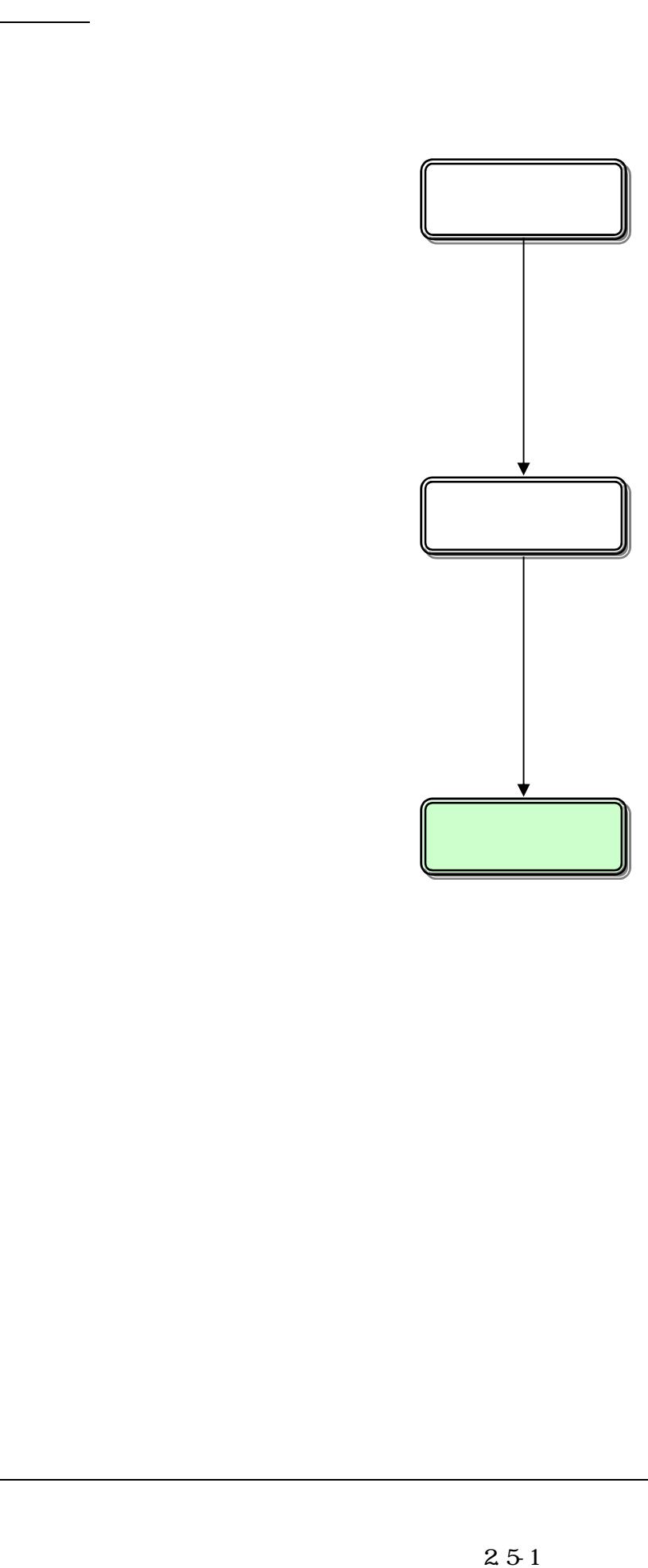

$$
\big)\\
$$

 $\overline{\mathcal{C}}$ 

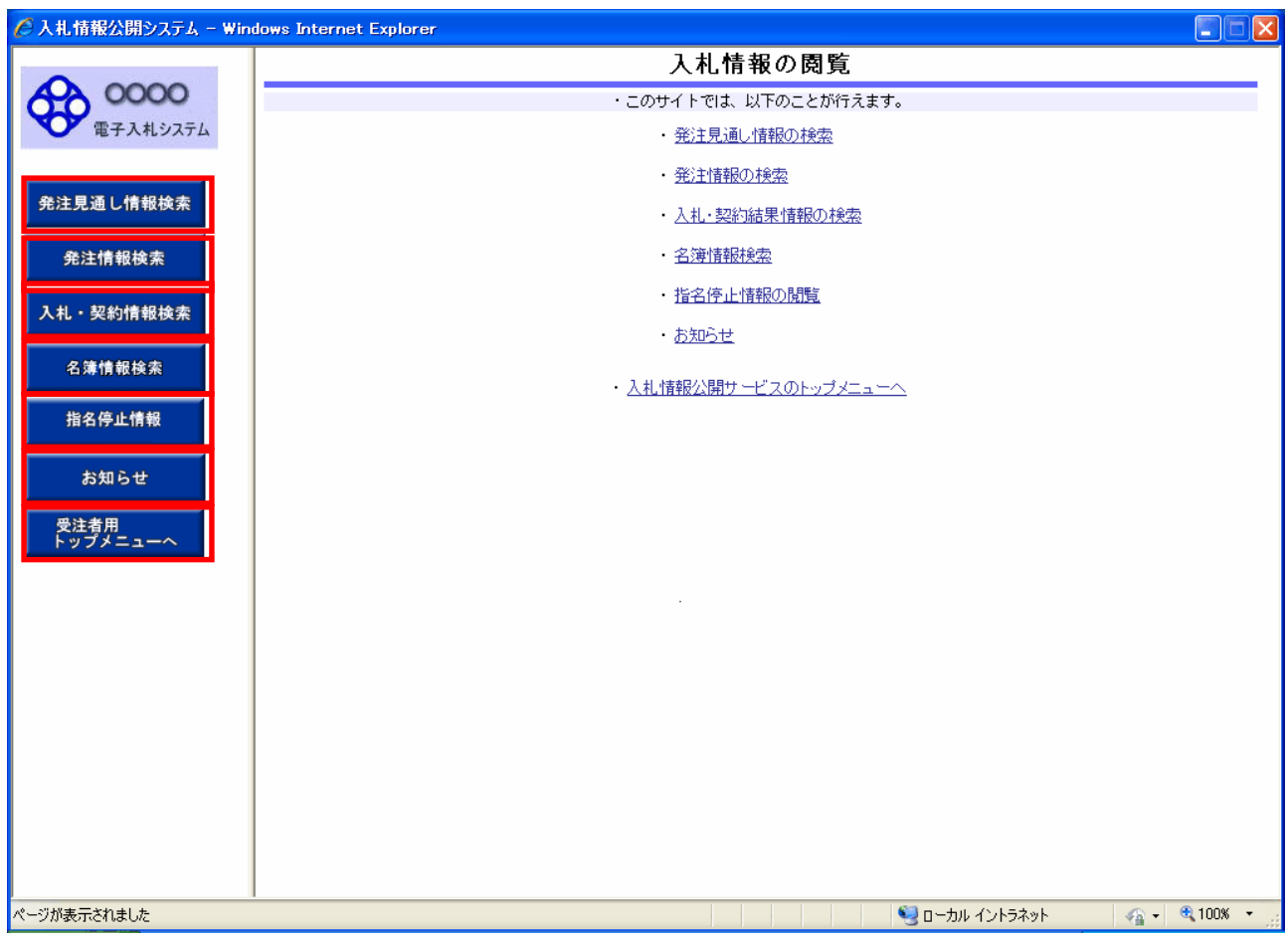

操作説明

# 2 . 5 - 3 ⑥【お知らせ】リンク ⑦【入札情報公開サービスのトップメニューへ】リンク

 $\,$  )  $\,$ 

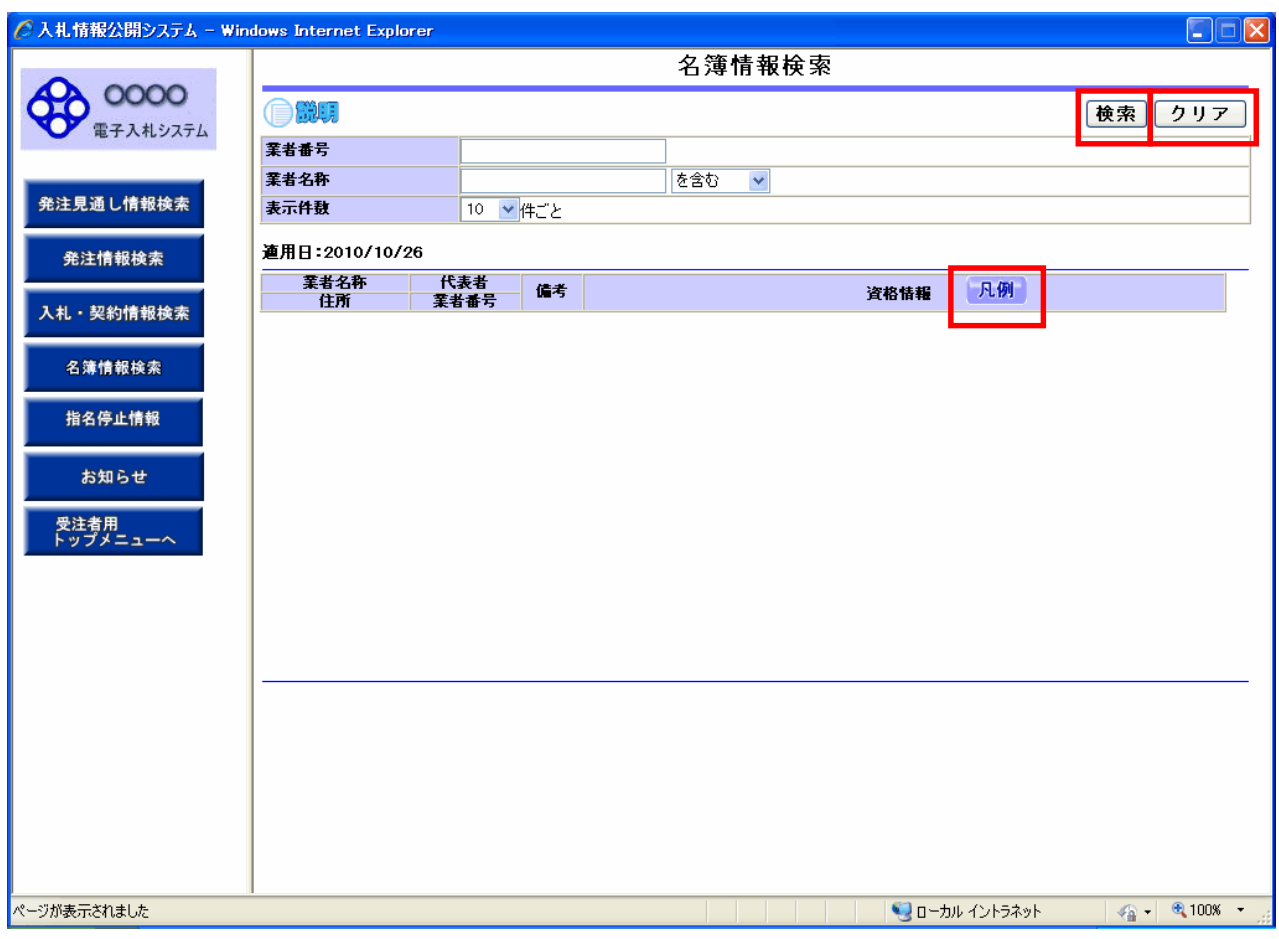

 $\pm$ 

 $($ 

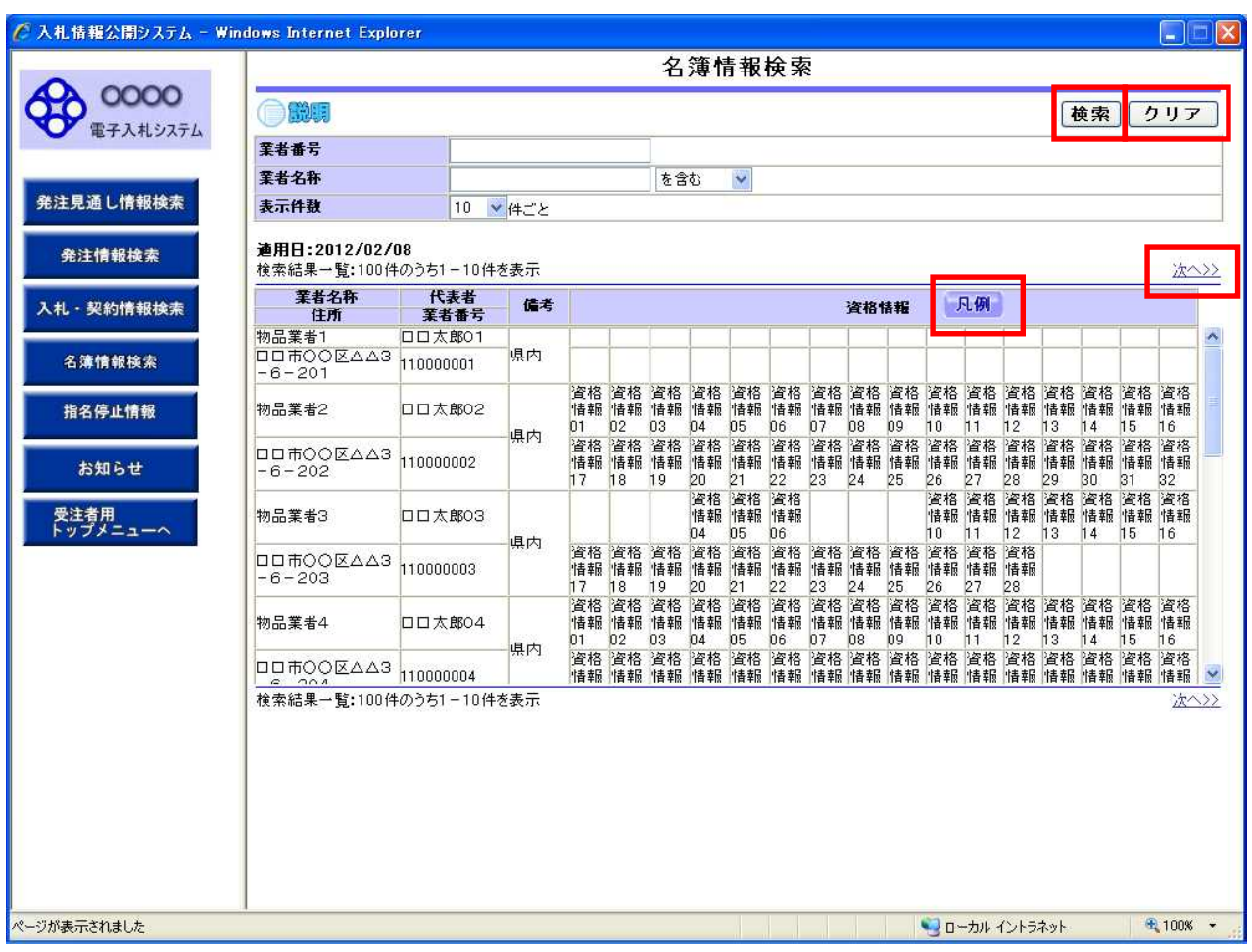

 $\gg$ 

 $\rightarrow$ 

### $26$

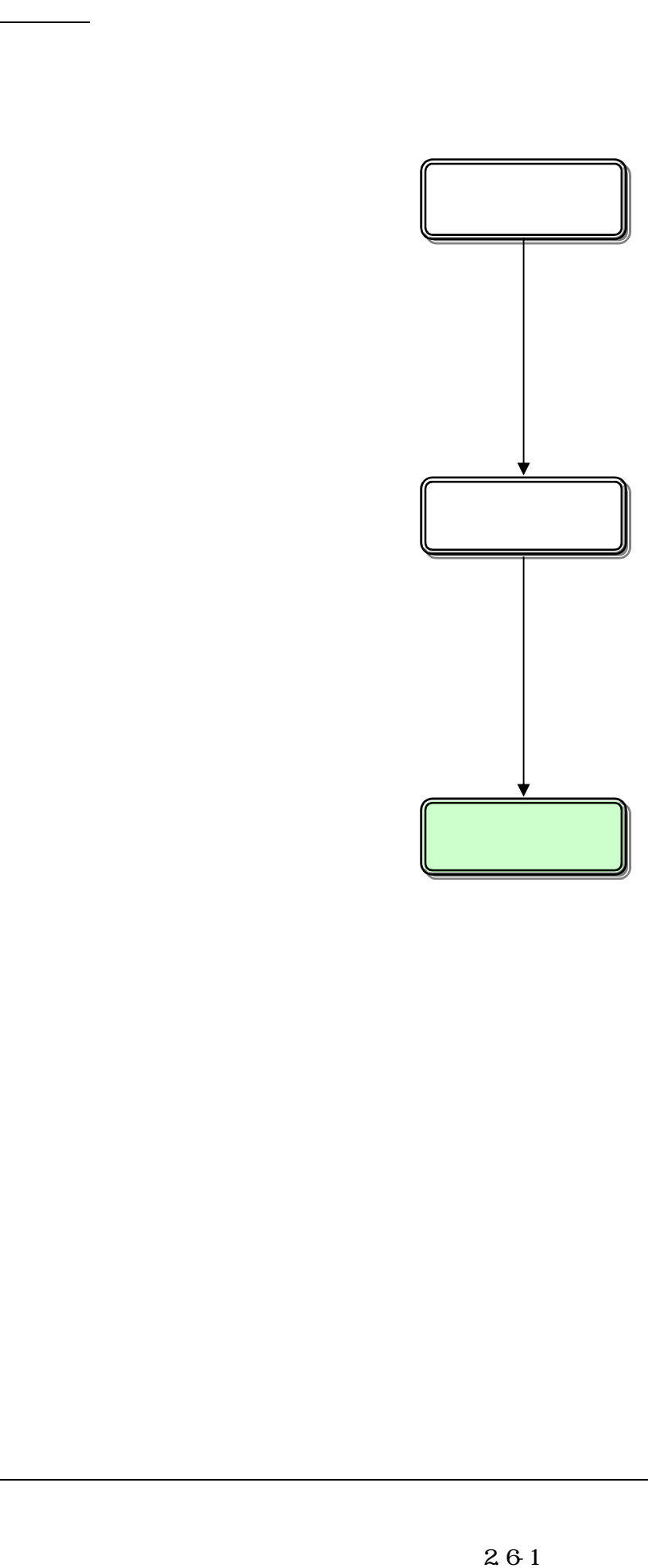

 $\overline{(\ }$ 

 $\,$   $)$ 

![](_page_43_Picture_12.jpeg)

# 26 3 ⑥【お知らせ】リンク ⑦【入札情報公開サービスのトップメニューへ】リンク

 $\,$  )  $\,$ 

![](_page_45_Picture_29.jpeg)

![](_page_47_Figure_0.jpeg)

 $\,$   $)$ 

![](_page_48_Picture_12.jpeg)

# 27- $\begin{array}{r} \begin{array}{c} \text{273} \end{array} \end{array}$

 $\,$  )  $\,$ 

![](_page_50_Picture_24.jpeg)

![](_page_51_Picture_20.jpeg)